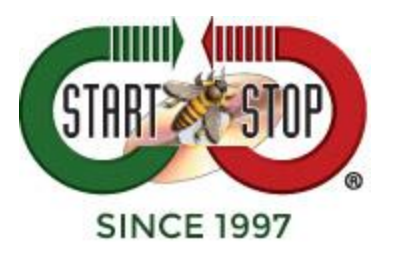

## Nuance PowerMic III

**Button Configuration** – most buttons are programmable and functions can be changed.

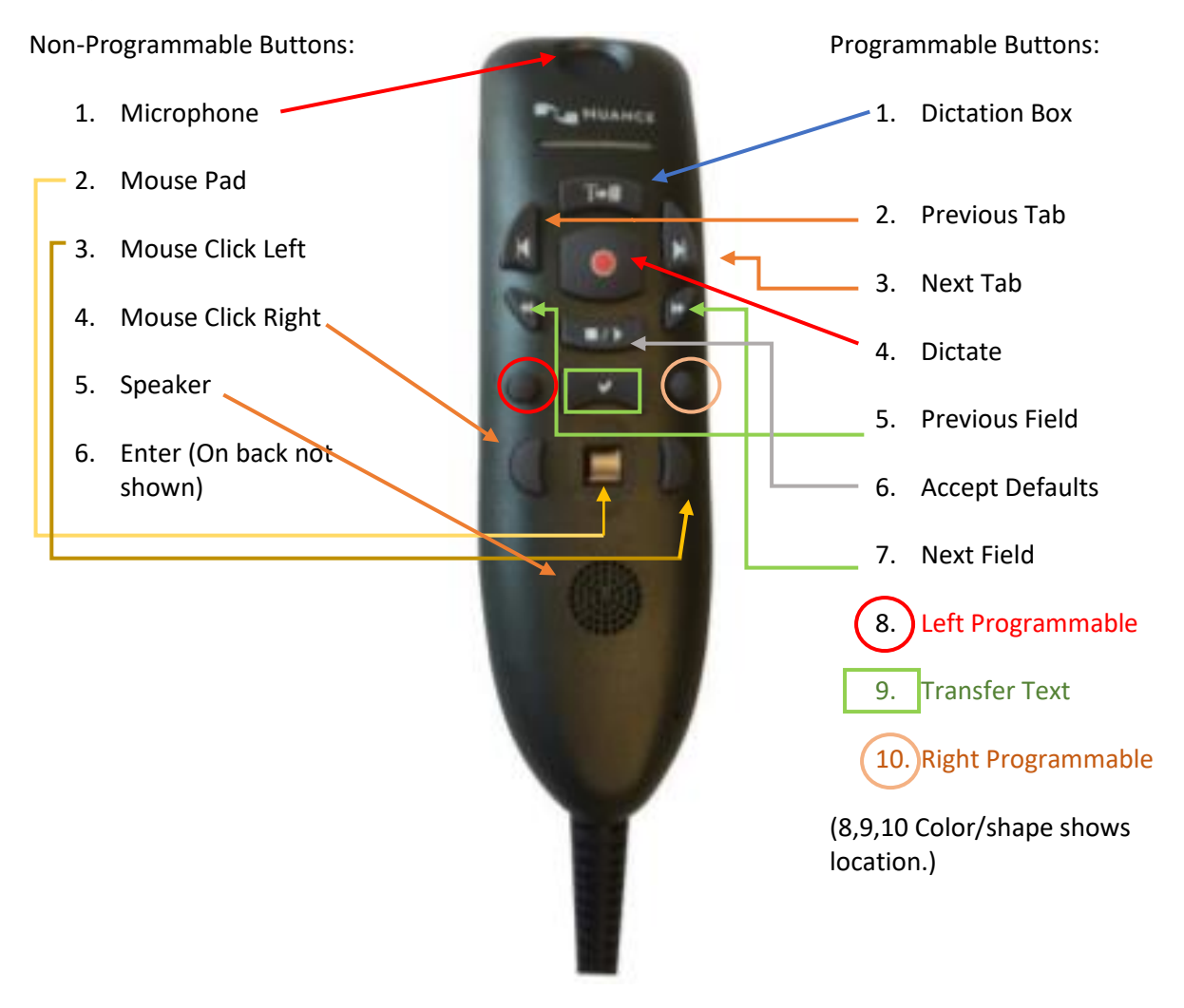

Copyright 2017 StartStop.com